#### УДК 621.9.06-529

# ©**Криворучко О.В., Островський О.С.**

# **ВЕРИФІКАТОР NC - ПРОГРАМ**

Конкурентоспроможність і якість продукції машинобудування напряму залежить від ефективності організації конструкторсько-технологічної підготовки виробництва та засобів її автоматизації. Використання автоматизованих систем програмування обладнання з числовим програмним керуванням (ЧПК) або САМ–систем є невід'ємною складовою сучасного виробництва.

### **1. Постановка проблеми**

На практиці керуючі програми (КП) або NC–програми для верстатів з ЧПК з'являються з самих різних джерел. Це можуть бути, наприклад, повномасштабні системи, що генерують програми на основі 3D моделей і забезпечують зв'язок програми з моделлю. Іншим джерелом програм продовжує залишатися ручне програмування і виправлення програм, отриманих за допомогою тієї або іншої CAM системи. Жоден із способів створення КП не гарантує здобуття результату, вільного від помилок. Процес відладки і перевірки КП безпосередньо на верстатах з ЧПК часто наводить до псування інструменту, заготівки і притискних пристосувань і, як наслідок, до великих втрат часу і ресурсів.

Незначний час, витрачений на перевірку керуючої програми до її передачі в цех, може зберегти дороге устаткування, оснащення і інструмент. Тому серед програмних засобів обов'язково повинні бути модулі попереднього віртуального контролю процесу обробки або верифікатори NC – програм.

### **2. Аналіз останніх досліджень і публікацій**

У зв'язку з істотним зниженням вартості, розширенням функціональних

можливостей апаратного забезпечення для комп'ютерної візуалізації останнім часом намітилася тенденція до використання програмних засобів контролю якості КП – швидшої і ефективнішої альтернативи попереднього виготовлення зразків з м'яких матеріалів (наприклад, пінопласту або дерева). Програмні інструменти верифікації надають засоби для перевірки траєкторії руху інструменту в NC-програмах до її відправки на верстат [1]. Такий метод практично повністю унеможливлює аварійні відмови верстата та псування заготовок, що обумовлені програмними похибками. Програмне забезпечення може гарантувати, що перша отримана деталь буде правильною. Використання верифікаторів забезпечує істотну економію матеріалів, витрат робочої сили і робочого ресурсу дорогого устаткування [2].

Як показує практика, найефективнішими програмними засобами, вживаними в області підготовки виробництва на верстатах ЧПК, на сьогоднішній день є програми імітації процесу обробки. Таке програмне забезпечення, використовуючи КП, представлену в кодах конкретного устаткування з ЧПК, в одному із стандартних форматів, забезпечує динамічну візуалізацію процесу обробки виробу на екрані монітора комп'ютера. Жодні інші програмні засоби не дають такого скорочення витрат, підвищення якості і збільшення продуктивності на виробництві при використанні верстати з ЧПК.

У сучасних САМ системах проектування обробки ведеться по тривимірних моделях виробу і сама процедура візуалізації базується на використанні тривимірної графіки. Тому для забезпечення високої якості зображення і сумісності важливий вибір програмного інтерфейсу. Наприклад, програмний модуль контролю якості програм трьохосьової фрезерної обробки, що входить до складу системи геометричного моделювання і програмування для верстатів з ЧПК Гемма-3D, базується на розповсюдженому сучасному графічному стандарті Open GL [3].

На перший погляд може здатися, що контроль коду керуючої програми може бути здійснений повністю, якщо є можливість точно змоделювати результат видалення матеріалу ріжучим інструментом і порівняти цей результат

з моделлю деталі, яку необхідно виготовити, тобто виконати операції, які прийнято називати симуляцією і верифікацією. Цілий ряд програмних продуктів, призначених для контролю КП, концентрують свою увагу саме на цих можливостях. Проте практика показує, що часто цього виявляється недостатньо. Перевірити, чи правильно здійснюється підхід до контуру і відхід від нього, врізування та ін. користуючись лише симуляцією виявляється дуже не просто.

Для забезпечення досить повного контролю керуючої програми, необхідно мати не лише засоби симуляції, побудовані на використанні 3D моделей, але й інструментарій роботи з траєкторією руху інструменту і текстом програми. При цьому програмні засоби повинні ґрунтуватися на сучасних стандартах, мати можливість адаптації до конкретних умов і бути максимально простими у використанні. Всі ці засоби реалізовані в пакеті CNCEditor, призначеному для контролю NC–програм.

### **3. Реалізація та основні можливості CNCEditor**

CNCEditor являє собою візуалізатор руху різального інструменту та обладнання. За допомогою цієї системи стає можливим здійснювати введення керуючих програм, їх синтаксичний контроль і веріфікацію для фрезерних, свердлильних станків із системою ЧПК FANUC2i.

#### **Основні функції програми:**

- аналіз керуючої програми, у процесі якого здійснюються синтаксичний контроль кадрів КП, а також перевірка погодженості значень параметрів і їхньої коректності;

- виконання й відображення керуючої програми, при яких виробляється промальовування траєкторії інструмента й вивід поточних параметрів обробки;

- покрокове виконання КП дає інформацію щодо логіки роботи програми: переміщення маркера відслідковує запрограмовані повтори,

переходи в підпрограми й т.і.

За допомогою зазначених функцій контроль усього процесу обробки деталі здійснюється досить легко й швидко. Під час симуляції обробки поточний стан заготівки не змінюється, тобто не відбувається динамічне зняття матеріалу. Тому користувач може в будь-який момент припинити роботу КП, перемістити або повернути модель заготівки для більш наочного подання або виконати інші дії з аналізу, а потім відновити обробку з поточного кадру.

Під час симуляції на екран можна вивести будь-яку інформацію про хід обробки. У найважливіших або в підозрілих місцях траєкторія інструмента може бути виведена на екран у вигляді ліній з одночасним відображенням тексту КП.

CNCEditor надає можливості для побудови віртуальних моделей верстатів, що дозволяють імітувати кінематику руху робочих органів верстата при обробці та здійснювати безперервний контроль зіткнень. Модель верстата може бути побудована з будь-яким ступенем деталізації, наскільки дозволяє потужність комп'ютера.

Ці засоби корисні й у процесі навчання спеціалістів у галузі ЧПК, тому що набагато безпечніше й дешевше тренуватися на віртуальному верстаті не припиняючи хід виробничого процесу й без ризику надзвичайних ситуацій. Зараз програма використовується при викладанні курсу "Проектування і програмування обробки на верстатах з ЧПК".

У стандартну установку CNCEditor включена бібліотека моделей верстатів зі стійками FANUC2i різних виробників, зокрема: Twinhor, Dixi, Fadal, HAAS, Leadwell.

**Інтерфейс програми** реалізований на основі комплексного підходу. Графічний інтерфейс програми використовує:

- · меню користувач забезпечений набором опцій і керує системою, вибираючи необхідні пункти;
- · діалоги комп'ютер задає питання, а користувач відповідає (чи

навпаки);

- · форми користувач заповнює форми, вводячи дані в необхідні поля;
- · пряме маніпулювання користувач керує об'єктами на екрані за допомогою пристрою маніпулювання, типу "миша".

Основне вікно програми зображено на рис. 1.

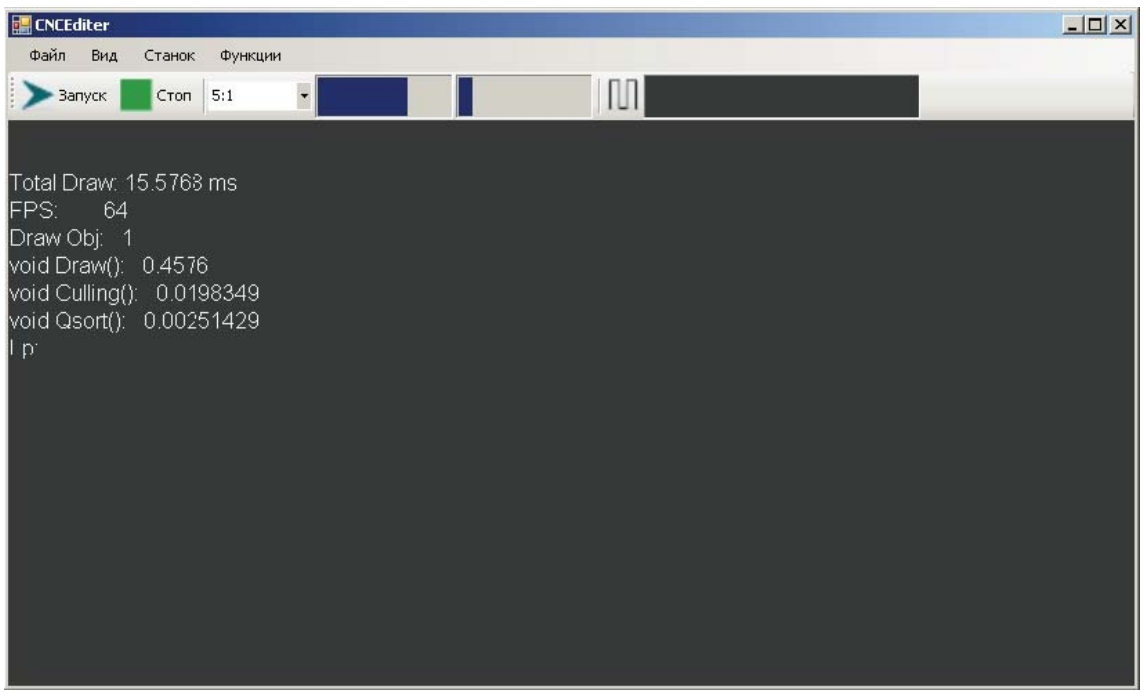

**Рис. 1** – Основне вікно програми

Окрім стандартних операцій з проектом за допомогою основного меню програми є можливість маніпулювати камерою у просторі; підключати керуючу програму для обробки деталі, налагоджувати різальний інструмент, добавляти об'єкти до станка і сцени, застосовувати покадровий ввід та ін.

Для визначення форми вузлів верстата, заготівки й технологічного оснащення програма підтримує найпростіші функції моделювання побудови циліндрів переміщення, обертання об'єктів і блоків. Для моделей більше складної форми існує можливість імпорту з 3ds файлів.

Геометричні параметри інструменту, що застосовуються, можуть задаватися різними способами. Для стандартного інструмента ріжуча частина задається введенням значень параметрів, для нестандартного інструмента

виробляється імпорт моделі з автоматичним визначенням її розмірів. Наприклад, діалоговому вікні «Інструмент» рис. 2. задається геометрія стандартного інструмента. За допомогою цього вікна можна задати будь-яку форму фрези.

По завершенні процесу підготовки, тобто після загрузки об'єктів станка, прив'язки осей та орієнтації у просторі можна виконати «Запуск» (див. рис. 1) процесу візуалізації.

**Середовище розробки.** Програма була розроблена й скомпільована за допомогою пакета Microsoft Visual Studio C++ 2008. Компоненти графічного інтерфейсу взяті з бібліотеки NetFramework 3.5 від Microsoft. Завдяки цьому розмір програми складає всього 1.2 Мб. Комерційна графічна бібліотека TaoFramework (OpenGL) версії 2.4 була взята за основу візуалізації процесу обробки.

**Вимоги до апаратного забезпечення:** комп'ютер типу IBM PC з процесором Pentium 3 чи більш потужний; оперативна пам'ять – не менш 512 Мб; вільний дисковий простір – від 10 Мб; монітор з оптичним дозволом не менш 800х600 пікселів; операційна система – Windows XP.

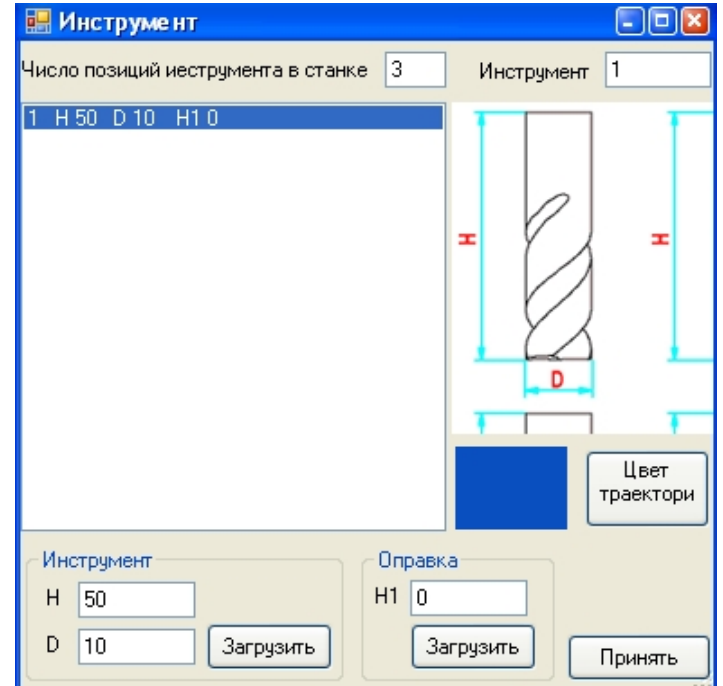

### **Рис. 2** – Вибір параметрів інструменту

Завдяки використанню бібліотек, що є практично стандартом та невеликому розміру програми, установка програми на та її виконання проходить дуже швидко.

#### **Висновки**

Процедура перевірки керуючих програм, що повинна проводитись у стислі строки та з максимальною ефективністю, накладає певні вимоги на можливості програм-веріфікаторів. Це стосується можливостей багатовимірної симуляції, верифікації, можливостями роботи з траєкторією інструмента та ін.

У рамках виконання магістерської роботи на кафедрі Інтегрованих технологій в машинобудуванні УІПА Криворучко О.В. розроблено верифікатор NC- програм CNCEditor. Невибагливість програми, можливість настройки її під конкретне обладнання, простий та зрозумілий інтерфейс вигідно відрізняють верифікатор від відомих аналогів. Ця робота є продовженням циклу робіт, що пов'язані з візуалізацією виробничих та навчальних процесів [4].

Наведені можливості верифікатора CNCEditor сприяють його успішному використанню при розробці КП та виготовленні деталей на верстатах з ЧПК, при підготовці фахівців в цій галузі.

#### **Список використаних джерел**

1. Марыныч Р. В. Проектирование управляющих программ для станков ЧПУ в CAD/CAM-системе Mastercam / Р. В. Марыныч // Оборудование и инструмент для профессионалов. Сер. Металлообработка. **–** 2008**. -**№ 2. – С. 136–139.

2. Werner J. The Case For Verifying And Optimizing Tool Paths [Electron resours] / J. Werner. – Режим доступа : http://www.sapr2000.ru/pressa3.html.

3. Гуревич А. Визуализация трехосевой фрезерной обработки в системе ГеММа-3D / А. Гуревич // САПР и графика. – 2002. – №1. – С. 64–65.

4. Визуализация обучения управлению качеством / В. Г. Сургай, О. С. Уварова, Г. М. Трищ, О. С. Островский // Проблеми інж.-пед. освіти : зб. наук. пр. / Укр. інж.-пед. акад. – Х., 2006. – Вип. 14-15. – С. 171–179.

# *Криворучко А.В., Островский О.С.* **"**Верификатор NC – программ".

При программировании обработки на станках с ЧПУ очень важно оценить корректность управляющей программы еще до передачи ее на станок. В статье рассмотрены особенности программы-верификатора CNCEditor и ее возможности относительно анализа и выполнения управляющей программы, 3D симуляции процесса обработки, отображения траектории инструмента и текущих параметров обработки, а также по использованию программы в учебных целях.

*Ключевые слова:* ЧПУ, верификация, 3D, CAM, УП, визуализация, симуляция, обработка, программирование.

### *Криворучко О.В., Островський О.С.* **"**Верифікатор NC – програм".

При програмуванні обробки на верстатах з ЧПК дуже важливо оцінити коректність керуючої програми ще до передачі її на верстат. У статті розглянуто особливості програми-верифікатора CNCEditor та її можливості програми щодо аналізу і виконання керуючої програми, 3D симуляція процесу обробки, відображення траєкторії інструмента й поточних параметрів обробки та використанню програми у навчальних цілях.

*Ключові слова:* ЧПК, верифікація, 3D, CAM, КП, візуалізація, симуляція, обробка, програмування.

### *Krivoruchko A.V., Ostrovskiy O.S.* "Verifier NC – editor".

At the use of NC it is very important to estimate correctness of control program yet to the transmission on a machine-tool. In the article considered program-verifying CNCEditor, control program analysis and implementation, treatment process 3D simulations, instrument trajectory reflections and also the using this program in the

education.

*Key words:* NC, NC–Editor, verification, 3D, CAM, visualization, simulation, treatment, programming.

Стаття надійшла до редакції 2 червня 2010 р.